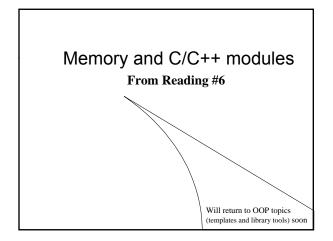

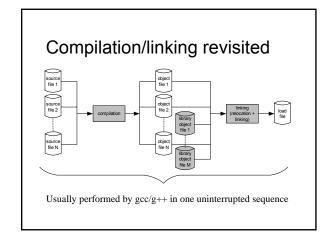

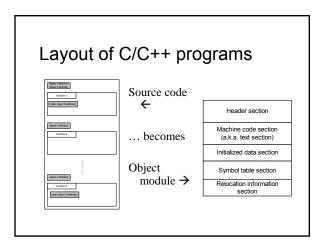

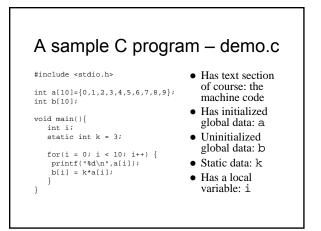

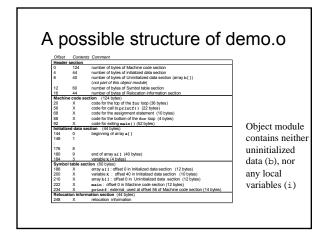

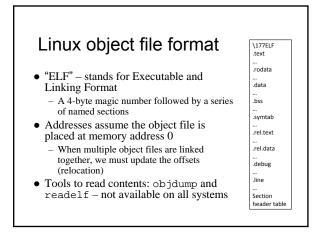

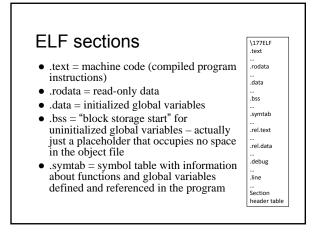

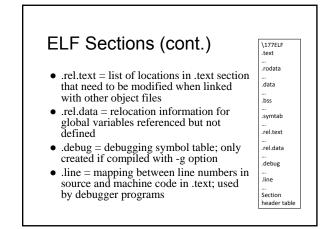

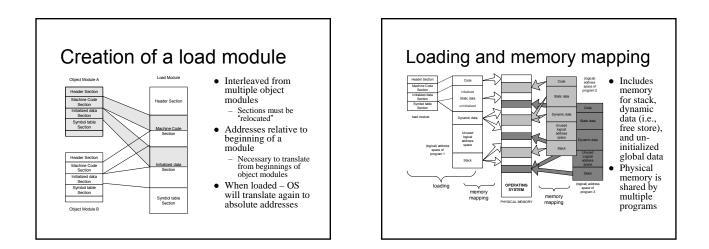

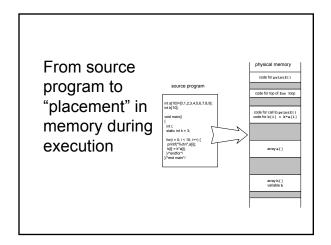

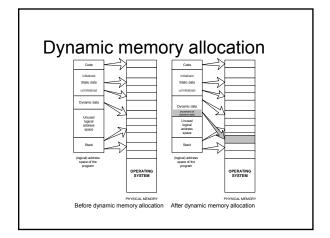

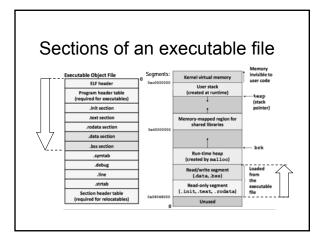

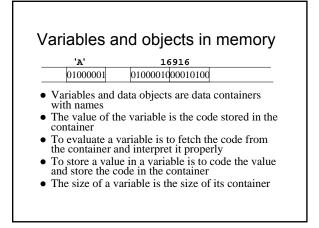

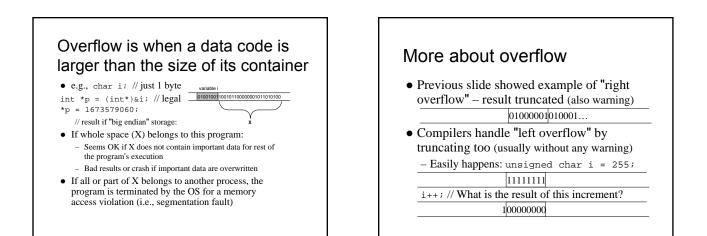

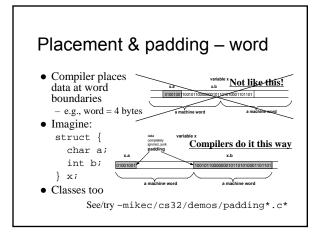

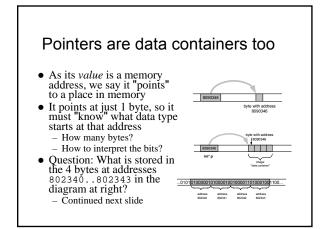

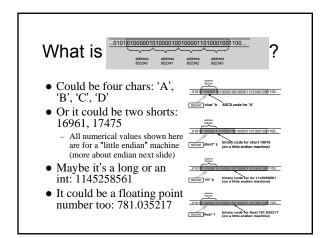

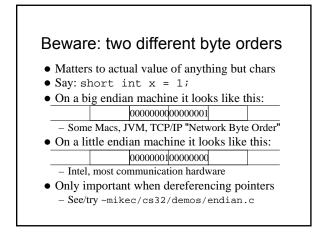

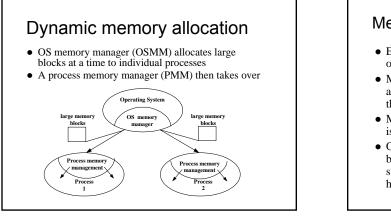

#### Memory management by OSMM

- Essentially, a simple "accounting" of what process owns what part(s) of the memory
- Memory allocation like making an entry in the accounting "book" that this segment is given to this process for keeps
- Memory deallocation an entry that this segment is no longer needed, so it's "free"
- OSMM usually keeps track of allocated memory blocks in a binary heap, to quickly search for suitable free blocks – hence the name "system heap" (traditionally called "free store" in C++)

#### PMM handles a process's memory

- A "middle manager" intermediary to OSMM
- Usually keeps a dynamic *list* of free segments
- When program requests more memory PMM searches its list for a suitable segment
- If none found, asks OSMM for another block

   OSMM searches its heap and delivers a block
   Then PMM carves out a suitable segment
- Can be a significant time delay while all this goes on – which can slow performance if a program makes many allocation requests

# Dynamic memory in C programs • Use C standard functions - all in <stdlib.h> - All use void\* - means "any type" - no dereferencing void \*malloc(size\_t size); - Get at least size bytes; contents are arbitrary! void \*calloc(size\_t n, size\_t elsize); - Get at least n\*elsize bytes; contents cleared! void \*realloc(void \*ptr, size\_t size); - Changes size of existing segment (at ptr) - IMPORTANT: ptr must have come by malloc or calloc

- And beware dangling pointers if data must be moved
- To deallocate, use void free(void \*ptr);

#### Easier, better in C++ programs

- Allocate memory by operator new
  - Easier than malloc and other C functions: just need to specify type – object's size is known
     Better than the C functions: also calls a
  - constructor to create the object properly
- Operator delete returns memory to the free store that was allocated by new
  - Also calls class destructor to keep things neat
  - Use delete[] if deallocating an array

#### Dynamic arrays of C++ objects

- MyClass \*array = new MyClass[5];
   Creates an array of 5 MyClass objects
   Returns a pointer to the first object
- Default ctor is called for every object
- No way to call a different constructor - So class *must* have a no-argument ctor
- delete [] array;
  - Calls dtor on all 5 objects
- ~mikec/cs32/demos/ dynarray.cpp

#### Using memory all over the place! • Fairly simple in C: an object is either in (about program on Reader p. 190) static memory, or on dynamic men (heap) stack, or on heap h e y 10' • C++ objects can "be" salutation more than one place! • So important in C++ activation frame of doit() dynamic memory (hean) to manage memory + h e y 10" even for stack objects salutation (with dynamic parts)

## Never pass an address to free that was not returned by malloc, calloc, or realloc

- Deallocate segments allocated by malloc, calloc, or realloc only by using free
- Never pass address to delete (or delete[]) that was not previously returned by new
- Deallocate segments allocated by new using exclusively delete
   And exclusively delete[] if array allocated

BTW: in general, don't mix C and C++ ways to do things.

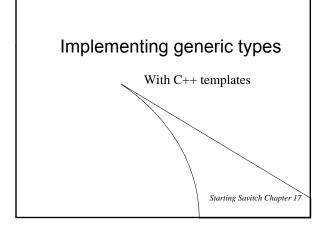

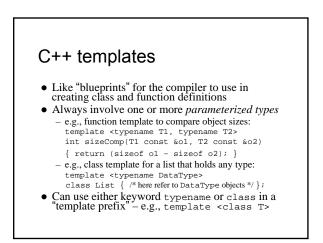

#### Function templates

- An alternative to function overloading But code for concrete types created only as needed · And the programmer does not have to write it!
  - Compiler deduces types if user doesn't specify: int x = sizeComp('a', 7);
  - // compiler uses template to create sizeComp(char, int) - To specify: x = sizeComp<int, int>('a', 7.5);
  - // compiler uses template to create sizeComp(int, int)
- Better choice than macros too - Strictly type-checked, and no nasty side effects
- See ~mikec/cs32/demos/templates/greater.cpp

#### More function template issues

- Template definition must be in header file so compiler can know how to define the functions - i.e., cannot be defined in a separate . cpp file
- Sometimes *specialized* for particular types - Tells compiler to use specialized version instead of creating a new definition - e.g. greater for char\*: template <> // <> does not show a type parameter char \* &greater<char \*>(char \*s, char \*t)
  { /\* would use strcmp to compare s and t, instead of operator< \*/ }</pre> · Empty parameter types - exact types everywhere else
  - No type conversions though (must be exact match), so usually better to just overload instead of specialize

#### Defining class templates

• Idea: "generalize" data that can be managed by a class template<typename T> class Pair { public: Pair(); Pair(T firstVal, T secondVal); void setFirst(T newVal); void setSecond(T newVal); T getFirst() const; T getSecond() const; private: T first; T second; };

#### Class template member functions

- All methods need template prefix e.g., constructor: template<class T> Pair<T>::Pair(T val1, T val2)
  - : first(vall), second(val2) { }
- Similarly setter and getter functions: template<class T> void Pair<T>::setFirst(T newVal) { first = newVal; } template<class T>
- function definition is itself a
  - template

Note: each

- T Pair<T>::getFirst() const { return first; }
- See ~mikec/cs32/demos/templates/complex example

#### More class template notes • Mostly design just like any class - Can have friends - usually do

- Can be a base class or a derived class
- Careful though: MyTemplate<T1> ≠ MyTemplate<T2>
  - That is, there is no inheritance or any other kind of formal relationship between the two classes · e.g., cannot cast an object of one to an object of the other
  - Why?
    - · Compiler defines completely different classes!

### Class templates in OO design

- An alternative to using an inheritance hierarchy - More flexible, as template classes stand alone - More efficient than using virtual functions
- Both are ways to have objects with independent
- behaviors, but all sharing a common interface • The STL is mostly template classes and functions
- Ditto the Java Collections Framework by the way • Even a string is actually a specialization of a
- template, defined as follows in namespace std: typedef basic\_string<char> string;
  - Also:typedef basic\_string<wchar\_t> wstring;

Starting Savitch Chapter 18

#### std::string

- Encapsulates a sequence of characters - i.e., much more object-oriented than (char \*)
- Both a size and a capacity (for efficiency) – Both are mutable, and so are the characters
- Member operator functions =, +=, []
- Others include substr, insert, compare, clear, ...
- Nonmember: op<<, op>>, getline, op+, op==, ...